# **Syntactic macros in Python**

*Colorless green ideas sleep furiously*

— Noam [Chomsky](https://en.wikipedia.org/wiki/Colorless_green_ideas_sleep_furiously), American linguistic

# **What are macros?**

- 
- 
- 
- 
- 
- 
- -

Traditionally, macros are **substitutions** of fragments of the source code by some transformation of themselves.

This substitution is called *macro-expansion* and its performed by the compiler in a previous pass before compiling the actual code.

There are several forms of macros, probably most famous are *text substitution macros* in which a preprocessor **search and replace** specific text sequences.

### **Basic C macro**

**#define TRUE 1 int isamacro = TRUE; // becomes isamacro = 1**

### **Parametrized C macro**

**#define max(x, y) ((x) > (y) ? (x) : (y))**  $int$   $max_{i}$  $num$  =  $max(5+1, v)$ ; **// becomes ((5+1) > (v) ? (5+1) : (v))**

### **For-in iteration protocol**

```
#define for_in(T, v, c) \
for (iter<T> v = c.iter(); v; v = v.next())
for_in(int, n, intarray) {
  printf("Double of %d is %d"
,
*n,
*n * 2);
}
/* becomes
for (iter<int> n = intarray.iter(); n; n = n.next()) {
  printf("Double of %d is %d"
,
*n,
*n * 2);
}
*/
```
Text preprocessors knows nothing about the structure of the source code is replacing.

But syntactic macros does...

# **What are syntactic macros?**

- 
- 
- -
	- -
	-

They are transformations of the **syntactic tree**. The macro is actually a function taking an **AST as input** and returning another **AST as expansion**.

#### **Basic LISP macro**

```
(defmacro when (test exp . rest)
 `(if ,test
    (progn ,exp . ,rest)))
(when nil (display "Launching missiles!\n"))
;; Expand to
;; (if nil
;; (progn (display "Launching missiles!\n")))
```
### **Proposal for** *Python* **logmacro**

**log[people[7].name] # Expands to print('people[7].name: ', people[7].name)** With sintactic macros we can **abuse** the language syntax and provide new pragmatics. I.e. **create new meaning**.

**Proposal for** *Python* **customliteralsmacro**

```
# Runtime error: `AttributeError: __exit__`
with customliterals:
 tuple is point
  print((0,0).distance((1,1)))
'''Expands to:
print( point( (0,0) ).distance( point( (1,1) ) ) )
```
But syntactic macros *per se* does not allow to extend the language. The source code must be recognized as a valid AST before expansion.

### **The d(***dice roll***) operator**

**roll = 5 d 6 # would expand in (randint(1, 6+1) for n in range(5)) # Pre-runtime error: `SyntaxError: invalid syntax`**

### Would not be cool to **use Python to expand Python**?

## **macropy**

[lihaoyi/macropy](https://github.com/lihaoyi/macropy)

- A macro expander in *import-time*.
- A complete library with lots of useful macros.
- An authoring framework for creating new macros.
- Works with **CPtyhon 2.7.2**, **PyPy 2.0**
- Partial support in Python 3.x

### **Install & basic setup**

```
# pip2 install macropy
```

```
# run.py
import macropy.activate # important!
import myprogram.py
# myprogram.py
from mymacros import macros, ...
'''Do something with macros...'''
# mymacros.py
from macropy.core.macros import *
macros = Macros() # important!
'''Define macros here'''
```
**# Or in the Python console, instead of `activate` import macropy.console**

#### **The Case macro**

```
from macropy.case_classes import macros, case
@case
class Point(x, y): pass
p = Point(1, 2)print str(p) # Point(1, 2)
print p.x # 1
print p.y # 2
print Point(1, 2) == Point(1, 2) # True
x, y = p
print x, y # 1 2
```
Advanced topics about case [classes](https://github.com/lihaoyi/macropy#case-classes) in the docs.

### **The Quick Lambda macro**

```
from macropy.quick_lambda import macros, f, _
print map(f[_ + 1], [1, 2, 3]) # [2, 3, 4]
print reduce(f[_ * _], [1, 2, 3]) # 6
```
More about quick [lambdas](https://github.com/lihaoyi/macropy#quick-lambdas) in the documentation.

### **The show\_expanded macro**

```
from macropy.case_classes import macros, case
from macropy.tracing import macros, show_expanded
with show_expanded:
  @case
  class Point(x, y): pass
```
More introspection utilities as show expanded in the docs.

And tons of more features:

- [Lazy](https://github.com/lihaoyi/macropy#lazy), String [Interpolation](https://github.com/lihaoyi/macropy#string-interpolation) & [Tracing](https://github.com/lihaoyi/macropy#tracing) macros.
- MacroPEG Parser [Combinator](https://github.com/lihaoyi/macropy#macropeg-parser-combinators).
- Experimental pattern [matching](https://github.com/lihaoyi/macropy#pattern-matching) & tail-call [optimization](https://github.com/lihaoyi/macropy#tail-call-optimization).
- PINQ, SQL [integration](https://github.com/lihaoyi/macropy#pinq-to-sqlalchemy) in Python.
- <u>[Pyxl](https://github.com/lihaoyi/macropy#pyxl-snippets)</u> & <u>[JS](https://github.com/lihaoyi/macropy#js-snippets)</u> snippets.
- And <u>even [more](https://github.com/lihaoyi/macropy#macropy-103)</u>…

### **Writing macros**

### **The** [log](https://github.com/lihaoyi/macropy#tracing) **macro**

It's quite similar to write LISP [macros](http://localhost:8000/?print-pdf/).

```
character = { 'name'
:
'Iñigo Montoya' }
# We want this:
log[character['name']]
# ...to expand into:
print 'character[\'name\'] ->'
, character['name']
```
### Mark the module as a macro container

```
from macropy.core.macros import *
macros = Macros()
```
Use a decorator to specify what kind of use you want for your macro

```
from macropy.core.macros import *
macros = Macros()
@macros.expr
def log(tree,
**kw):
  return tree
```
Use hygienic [quasiquotes](https://github.com/lihaoyi/macropy#quasiquotes) to build new [AST](https://docs.python.org/3.5/library/ast.html)s avoiding the ugly AST API

```
from macropy.core.macros import *
from macropy.core.hquotes import macros, hq, ast, u
macros = Macros()
@macros.expr
def log(tree,
**kw):
  label = unparse(tree) + ' ->'
  return hq[eprint(u[label], ast[tree])]
def eprint(label, target): print label, target
```
- unparse(tree) is a **function** returning the Python code for *tree*.  $\bullet$ hq[tree] is a **macro** that returns the AST for the Python code  $\bullet$ needed to build *tree* but preserving the macro context.
- ast [tree] is a **macro** used only inside *hq* to insert the AST in *tree*  $\bullet$ as part of the expression in which the *ast* macro is found.
- u[tree] is a **macro** used only inside *hq* to insert the AST of the  $\bullet$ result of evaluating *tree* in the macro context in the expression where the *u* macro is found. Only [built-in](https://docs.python.org/3.5/library/stdtypes.html) types are supported.

More in the [tutorials](https://github.com/lihaoyi/macropy#tutorials) section.

# **How does it work?**

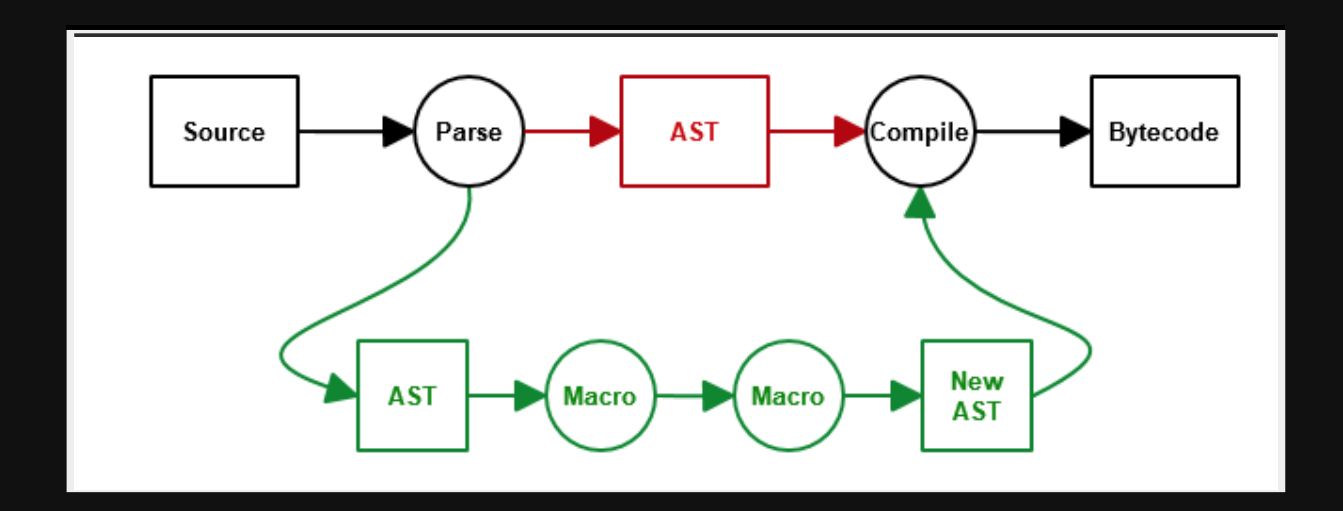

macropy **intercepts the module when importing it**, expand the AST, and executes the new AST.

### **importing**

- **New Import Hooks** (PEP [0302](https://www.python.org/dev/peps/pep-0302/)) allows to customize *import system*.
- <u>Import [system](https://docs.python.org/3/reference/import.html)</u> relies on finders and loaders.
- A <u>[finder](https://docs.python.org/3/glossary.html#term-finder)</u> searches a module and return a loader for it.
- A <u>[loader](https://docs.python.org/3/glossary.html#term-loader)</u> reads and <u>[executes](https://docs.python.org/3/library/functions.html#exec)</u> the module.

**import macropy.activate**

That line adds a <u>[custom](https://github.com/lihaoyi/macropy/blob/13993ccb08df21a0d63b091dbaae50b9dbb3fe3e/macropy/core/import_hooks.py#L22) finder</u> in charge of expanding the AST before executing it.

### **expansion I**

### ast.*[parse\(\)](https://docs.python.org/3.5/library/ast.html#ast.parse)* function returns the AST for source code.

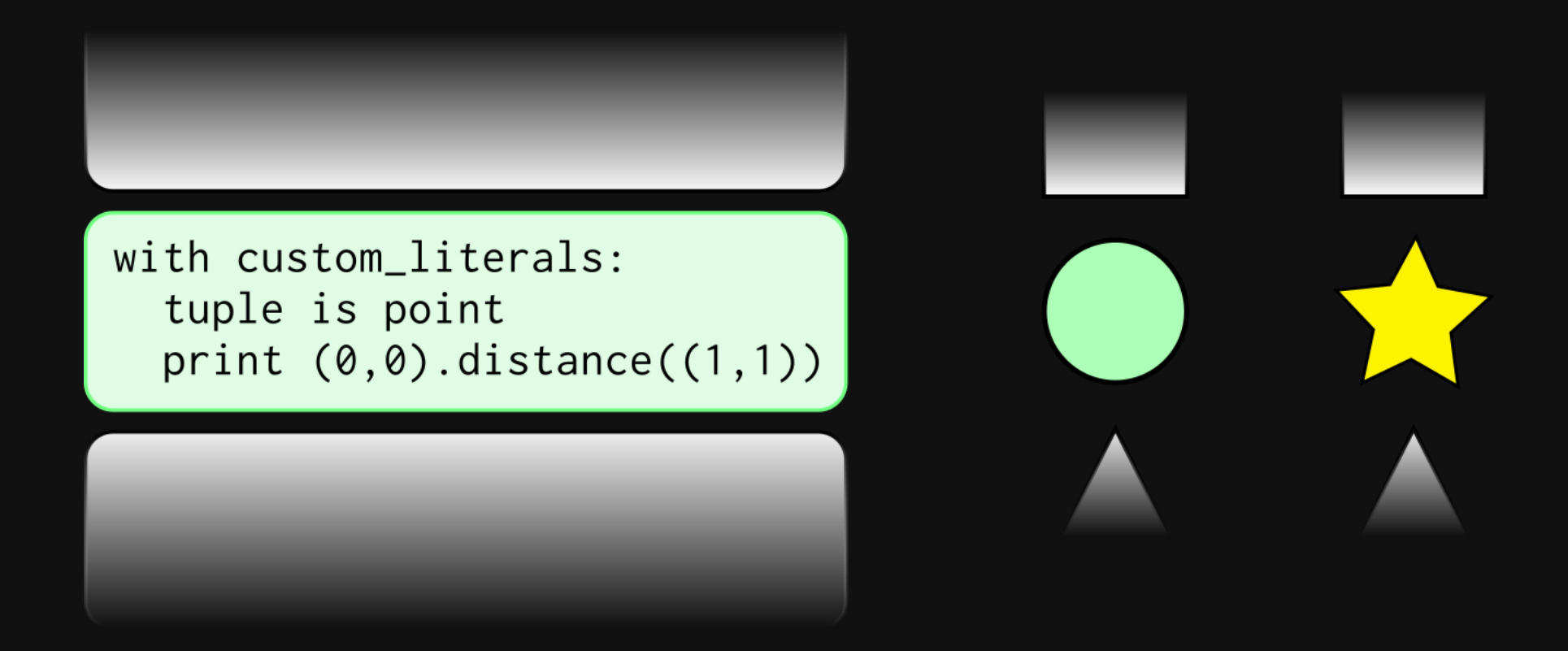

### macropy looks for nodes [representing](https://github.com/lihaoyi/macropy/blob/13993ccb08df21a0d63b091dbaae50b9dbb3fe3e/macropy/core/import_hooks.py#L42-L60) macros.

### **expansion II**

Found nodes are split into macro name and wrapped tree.

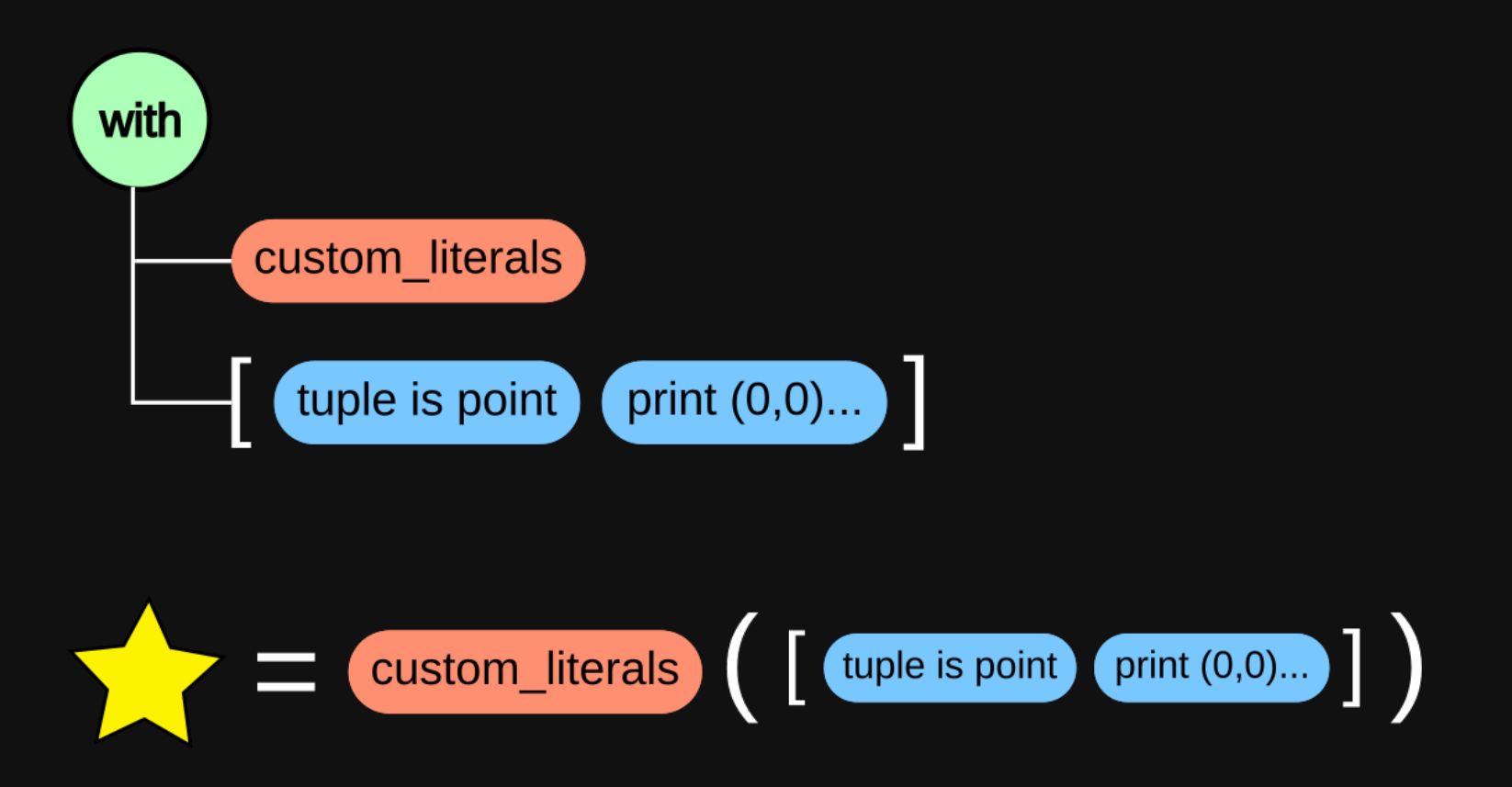

The macro function is executed passing the wrapped tree as parameter.

### **execution**

### Now the AST has been expanded, the custom loader executes the new AST in the module context.

# **mcpy**

[delapuente/mcpy](https://github.com/delapuente/mcpy)

- Focus on **expanding** macros.
- Developed as an study case for **learning**.
- Very **small library** compared with macropy.
- No utilities for authoring.

Show me da [code](https://github.com/delapuente/mcpy/blob/master/demo/run.py)!

# **See also**

- [Wikipedia](https://en.wikipedia.org/wiki/Macro_%28computer_science%29) article about macros
- Macros: [Defining](http://www.gigamonkeys.com/book/macros-defining-your-own.html) Your Own
- The <u>[expansion](https://github.com/lihaoyi/macropy/blob/13993ccb08df21a0d63b091dbaae50b9dbb3fe3e/macropy/core/macros.py#L100) code for macropy</u>.

# **About me**

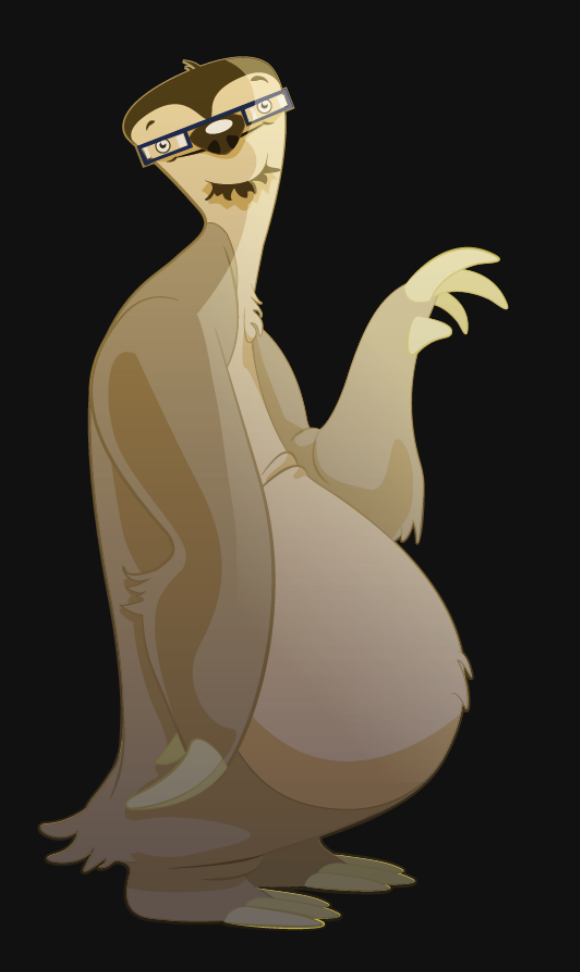

me Salvador de la Puente González twitter My web sites [@salvadelapuente](https://twitter.com/salvadelapuente) [http://unoyunodiez.com](http://unoyunodiez.com/) <http://github.com/delapuente>